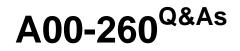

SAS Data Integration Development

# Pass SASInstitute A00-260 Exam with 100% Guarantee

Free Download Real Questions & Answers PDF and VCE file from:

https://www.leads4pass.com/a00-260.html

### 100% Passing Guarantee 100% Money Back Assurance

Following Questions and Answers are all new published by SASInstitute Official Exam Center

Instant Download After Purchase

- 100% Money Back Guarantee
- 😳 365 Days Free Update

Leads4Pass

800,000+ Satisfied Customers

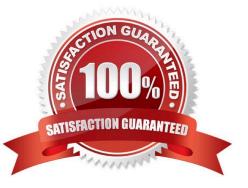

## Leads4Pass

#### **QUESTION 1**

The Platform Process Manager server is part of the Platform Suite for SAS. Which statement is FALSE regarding the Platform Process Manager server?

A. The server enables you to schedule jobs using a variety of recurrence criteria and dependencies on other jobs, time events, or file events.

B. The server enables you to schedule jobs using a variety of recurrence criteria but does NOT allow you to specify any type of dependencies.

C. The Flow Manager application (part of the Platform Suite for SAS) can be used to manage already scheduled jobs.

D. Metadata for the Platform Process Manager server must be defined and must include the network address or host name of a machine as well as the port number for the server.

Correct Answer: B

### **QUESTION 2**

When exporting a SAS package file using SAS Data Integration Studio, where can it be saved?

A. in metadata

B. on any machine that SAS Data Integration Studio can write to

C. in a SAS catalog

D. only on the machine where SAS Data Integration Studio is running

Correct Answer: B

#### **QUESTION 3**

In SAS Data Integration Studio, which statement is FALSE regarding status handling?

A. When a job is executed in SAS Data Integration Studio, a return code for each transformation in the job is captured in a macro variable. The return code for the job is set to the least successful transformation in the job. SAS Data Integration Studio enables you to associate a return code condition, such as Successful, with an action, such as Send Email.

B. If status handling has been defined for a transformation or the job, a macro definition (and a call to it) will be added to the generated code to check for the specified condition(s).

C. Only one Condition/Action pair can be defined for a single transformation or for a job.

D. The available Condition/Action pairs for transformations and jobs will vary - that is, different Condition/Action pairs may exist for the SQL Join transformation versus the Table Loader transformation.

Correct Answer: C

## Leads4Pass

### **QUESTION 4**

Given the table below as a source table for the Transpose transformation in SAS Data Integration Studio:

| 💩 Name | (Month | 😥 pay |  |
|--------|--------|-------|--|
| Lee    | Jan    | 200   |  |
| Lee    | Feb    | 1000  |  |
| Lee    | Mar    | 1100  |  |
| Smith  | Jan    | 3000  |  |
| Smith  | Feb    | 4000  |  |
| Smith  | Mar    | 800   |  |

In the Options tab in the Properties window for the Transpose transformation, if the columns are assigned as follows: Select columns to transpose (VAR statement): Payment Select a column for Output column names (ID statement): Month Select columns whose values define groups of records to transpose (BY statement): Name Which of the following tables is a possible resulting target table?

| 💩 Name | 💧 Jan | 💧 Feb | 💧 Mar |
|--------|-------|-------|-------|
| Lee    | 200   | 1000  | 1100  |
| Smith  | 3000  | 4000  | 800   |

CA. L

|      | \land Name | 💩 Jan | A Feb | 💧 Mar |
|------|------------|-------|-------|-------|
|      | Lee        |       | 1000  |       |
|      | Lee        | 200   |       |       |
|      | Lee        |       |       | 1100  |
|      | Smith      |       | 4000  |       |
|      | Smith      | 3000  |       |       |
| С в. | Smith      |       |       | 800   |

C

| 💩 Month | 💧 Lee | 💩 Smith |  |
|---------|-------|---------|--|
| Feb     | 1000  | 4000    |  |
| Jan     | 200   | 3000    |  |
| Mar     | 1100  | 800     |  |

|     | 💧 pay1 | 💧 pay2 | 💧 pay3 | 💧 pay4 | 💧 pay5 | 💧 🖄 payé |
|-----|--------|--------|--------|--------|--------|----------|
|     | Lee    | Smith  | Lee    | Smith  | Lee    | Smith    |
|     | Feb    | Feb    | Jan    | Jan    | Mar    | Mar      |
| C D | 1000   | 4000   | 200    | 3000   | 1100   | 800      |

#### A. Exhibit A

### Leads4Pass

- B. Exhibit B
- C. Exhibit C
- D. Exhibit D
- Correct Answer: A

### **QUESTION 5**

In order to use the SAS Data Integration Studio\\'s Apply Lookup Standardization transformation, Data Quality options must be setup. Select the valid Scheme Repository Types. (Choose two.)

A. A comma delimited flat file that contains the field names in the first row.

- B. Power scheme that is generated by Data Flux.
- C. A SAS table scheme that is generated by SAS.
- D. A third party RDBMS table that has been generated by the SAS system.

Correct Answer: AC

Latest A00-260 Dumps

A00-260 VCE Dumps

A00-260 Exam Questions